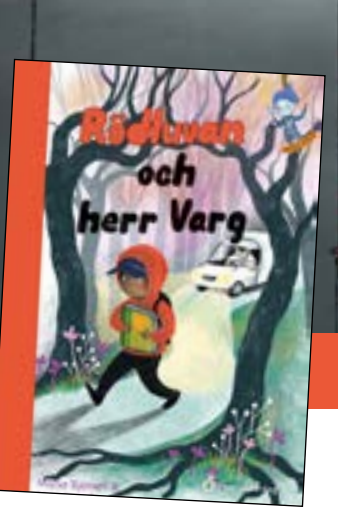

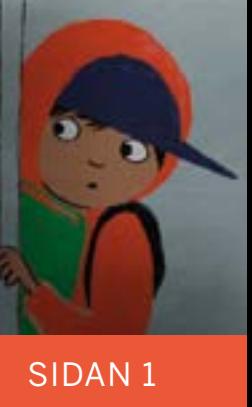

### MARIA BJÖRSELL

# Rödluvan och herr Varg

Elevmaterial

Namn:

# LÄSFÖRSTÅELSE

**Frågor på raden** (Du hittar svaret på raden, direkt i texten.)

- 1. Vad vill Rödluvans mamma att han ska göra efter skolan?
- 2. Vad gillar Rödluvan lukten av?
- 3. Varför kunde inte mormor gå till biblioteket själv?
- 4. Varför fick Rödluvan en klump i magen?

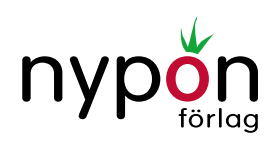

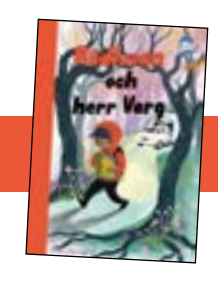

5. Vad är det som ser ut som öronen på en varg på bilden nedan?

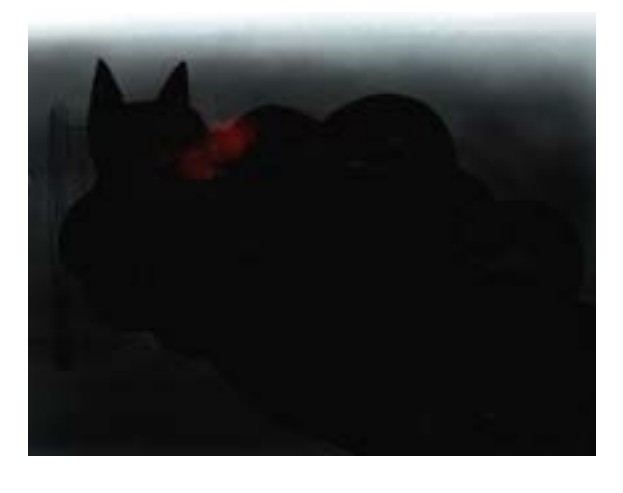

6. Varför tappade Rödluvan boken när han var i mormors rum?

**Frågor mellan raderna** (Du måste tänka efter när du har läst texten. Genom ledtrådar i texten hittar du svaret.)

7. Vad tror du Rödluvans mamma menar med detta meddelande:

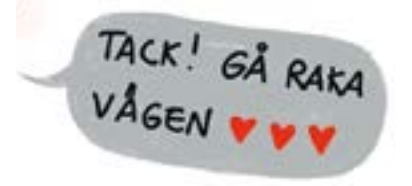

- 8. På skåpbilen står det "Herr Varg kopplar allt". Vad tror du menas med det?
- 9. Vad tror du det var som gjorde att Rödluvan bestämde sig för att inte åka med herr Varg?

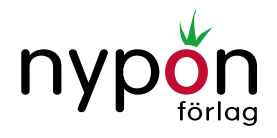

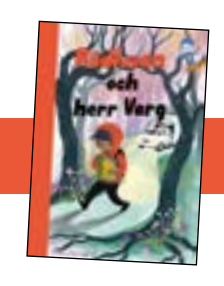

10. Vad på bilden gör att man förstår att det nyligen kommit in någon annan i mormors hus?

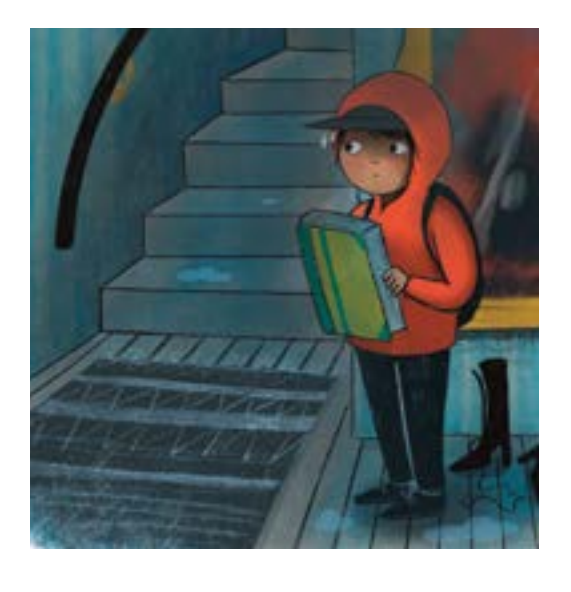

- 11. Varför blinkade och blixtrade det ifrån mormors säng?
- 12. Vad tror du att Rödluvan har i handen på bilden och varför tror du att han har det i handen?

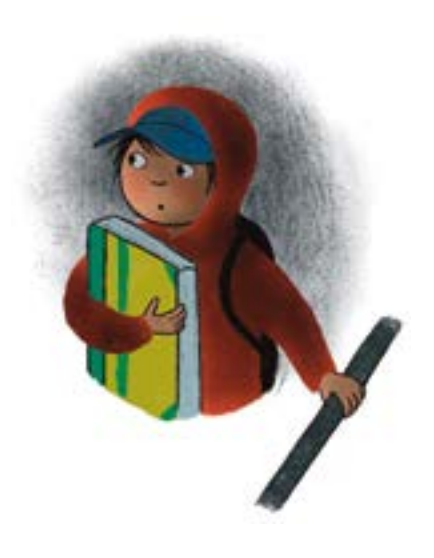

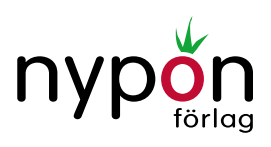

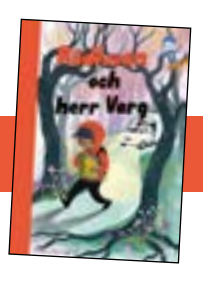

### **Frågor bortom raderna** (Fundera och ge ett eget svar.)

- 13. Vad tycker du om att vara på biblioteket?
- 14. Har du någon favoritbok?
- 15. Hade du åkt med en okänd människa som erbjöd dig skjuts för att det regnade mycket?
- 16. Vilka olika känslor tror du att Rödluvan känner i boken?
- 17. Under hur lång tid tror du att boken utspelar sig?

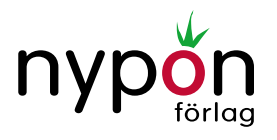

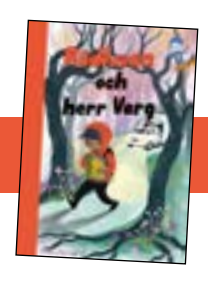

## VAD SÄGER DE?

Titta på bilderna och skriv i pratbubblorna vad du tror att Rödluvan, herr Varg och mormor säger.

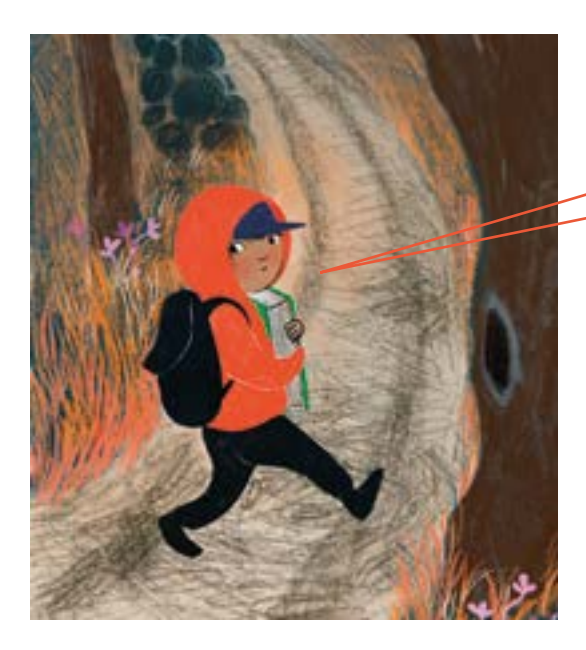

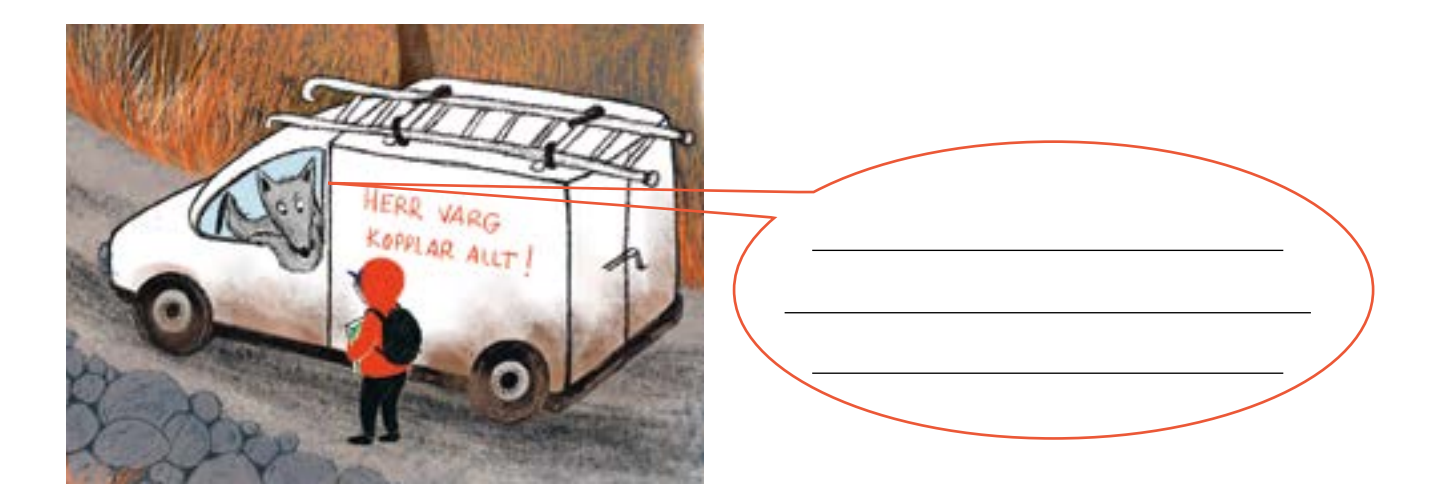

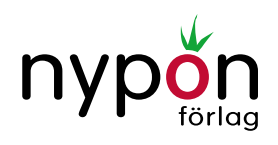

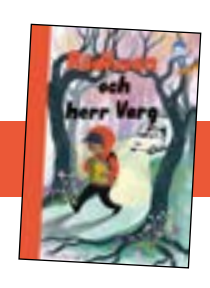

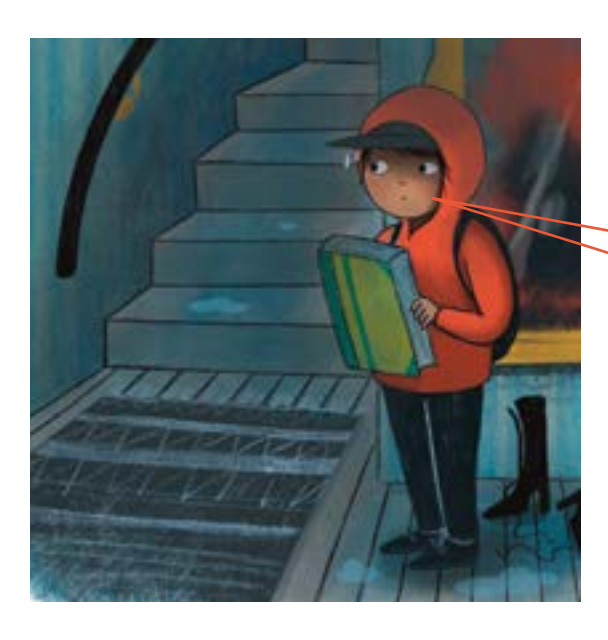

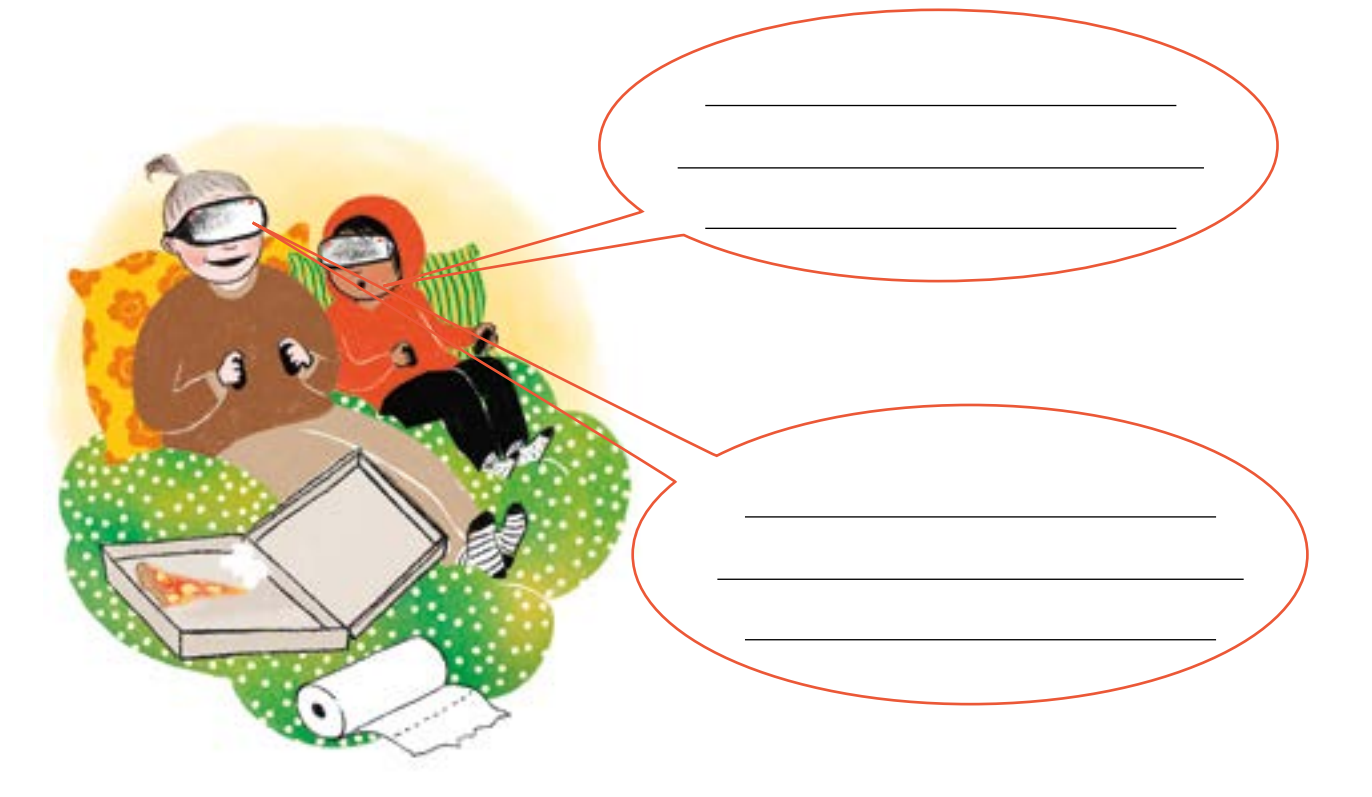

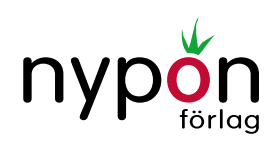

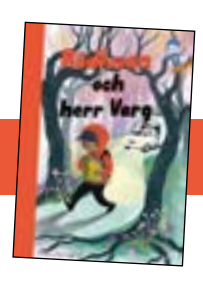

### BOKRECENSION

Skriv en recension av boken med hjälp av mallen.

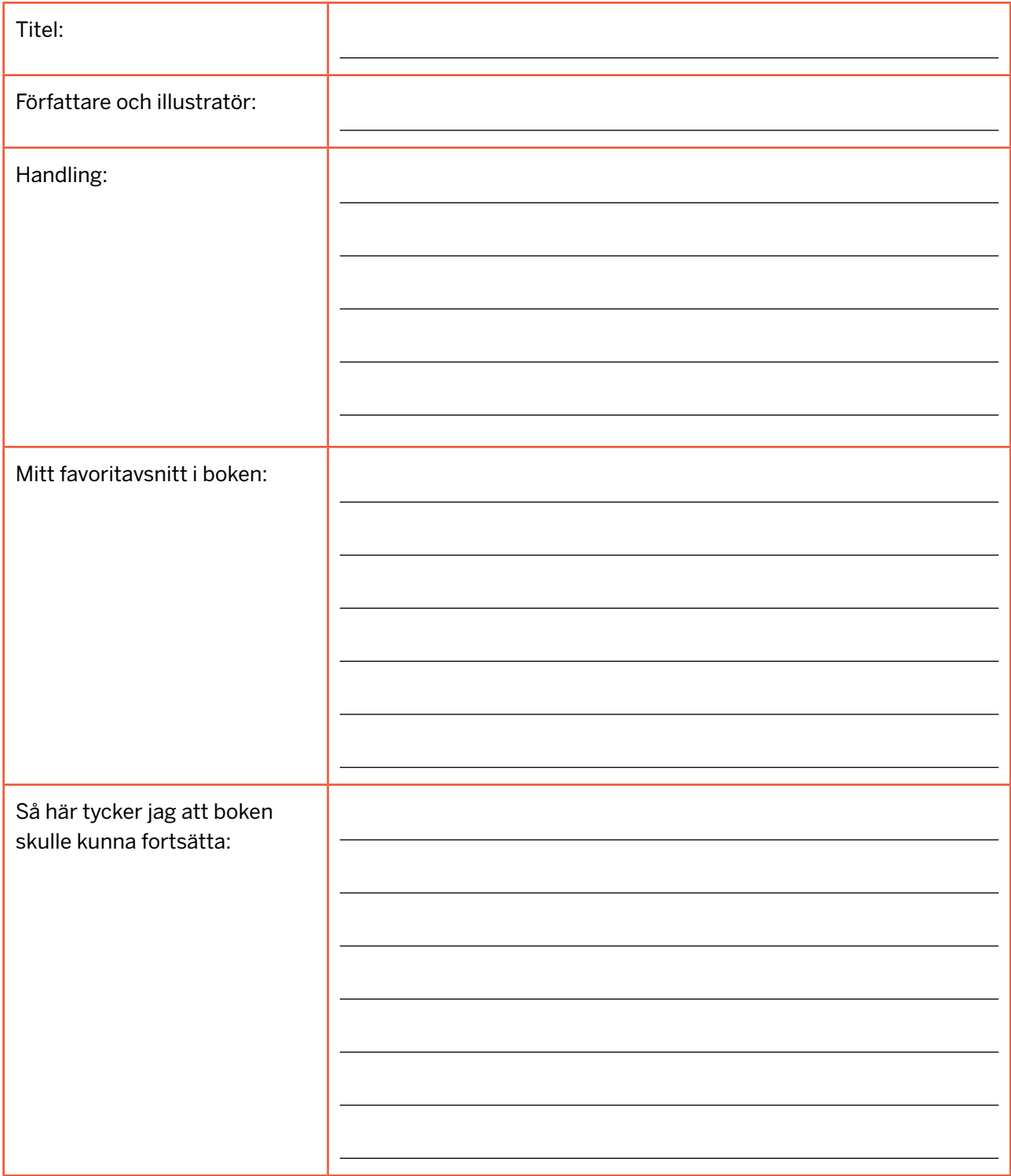

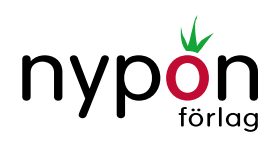